## 座席指定できない場合(購入時)

恐れ入りますが、**どの座席でもよい**をタッ プし、次の操作へお進みください。 お客さまにはご迷惑をおかけし、大変申し 訳ございません。

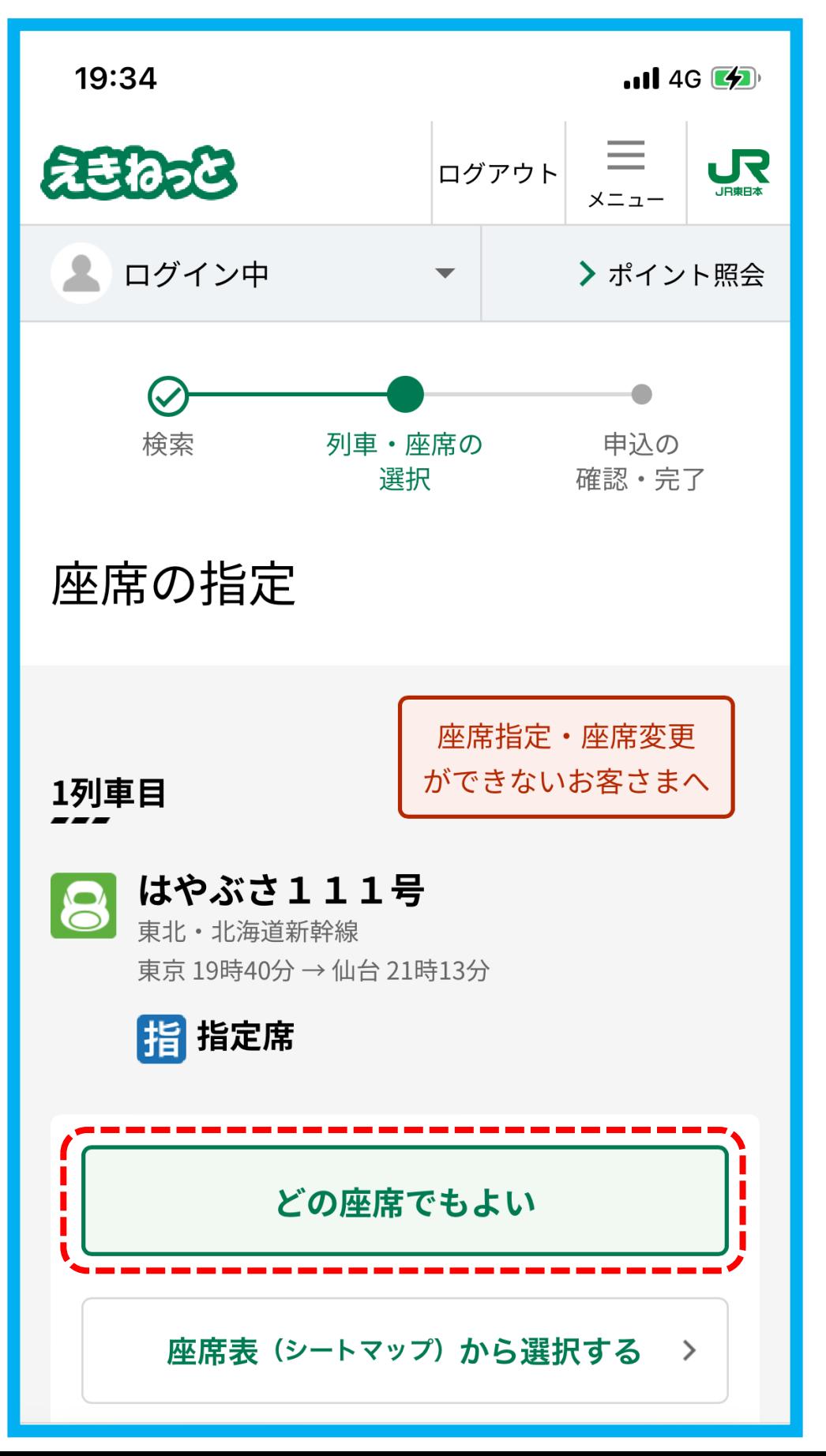